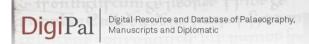

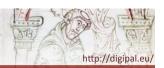

# DigiPal Workshop

8 June 2012

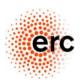

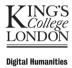

3

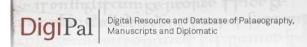

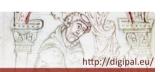

### Schedule

- Search interface
- Annotation tool
- Data Model: Items
- Data Model: Characters
- · Where next?

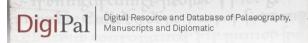

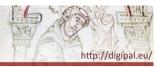

## **Objectives**

- To get a feel for what the DigiPal project is doing
- For prospective users:
  - To see how it might be useful for you
  - To see what would need to be changed for your needs
  - To suggest how to improve what we have already
- For the DigiPal 'core' team:
  - To see what works and what doesn't
  - To see what we need to improve
  - To test the system under different users
- · For you to all meet each other

2

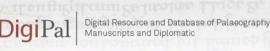

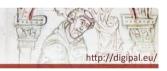

## **Existing Interface**

- · Go to 'DigiPal Database'
  - Try searching for manuscripts (e.g. by place, shelfmark etc.)
  - Try searching for scribal hands (e.g. by place, etc.)
  - Try filtering hands by allograph (at the bottom of the search results)
  - Please don't try the 'Image Database' just yet
- Please be aware that this is very much an 'alpha' version and still has a long way to go!

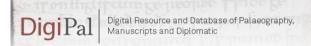

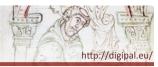

### **Existing Interface**

- Have a look at the Image Database (This page can be quite slow to load!)
  - Clicking on images brings up the full-size image
  - Clicking on the captions brings up the Image Annotation Tool
- Be careful: the image annotation tool is connected directly to the live database, so any changes will be permanent! If you accidentally change something then reload the page immediately.

5

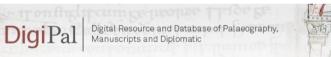

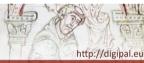

#### Items

- Item: 'A single exemplar of a [text]' (FRBR).
   Corresponds to a physical object (book, tablet, etc.)
- G.50: Cambridge, Corpus Christi College 162, pp. 1– 138, 161–564 Homilies (most by Ælfric)
- G.54: Cambridge, Corpus Christi College 178, pp. 1– 270 [with CCCC 162, pp. 139–160] Ælfric, Hexameron,
- G.55: Cambridge, Corpus Christi College 178, pp. 287–457 Regula S. Benedicti

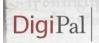

Digital Resource and Database of Palaeography, Manuscripts and Diplomatic

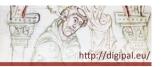

### **Annotation Tool**

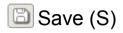

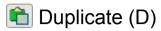

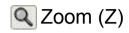

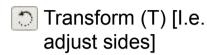

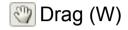

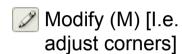

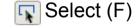

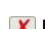

Rectangle (R)

X Delete (backspace)

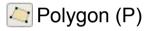

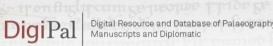

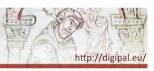

6

#### Items

- Item: 'A single exemplar of a [text]' (FRBR).
   Corresponds to a physical object (book, tablet, etc.)
- Historical Item: a complete object as it existed at an arbitrary historical point in time (a book, a tablet, etc.).
   Usually corresponds to a catalogue entry (Ker, Gneuss, Sawyer...).
- Current Item: a complete object as it exists today.
   Usually corresponds to a single shelfmark/accession number.
- Item part: one or more parts of an item (e.g. set of folios, fragment of a manuscript, fragment of a tablet).

  Item parts should be as inclusive as possible to allow mapping from a historical item to a current item.

7

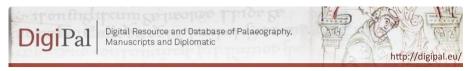

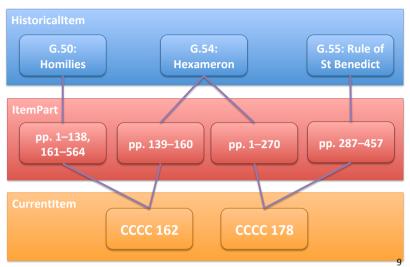

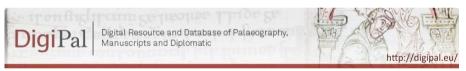

## Components and Features

- Each allograph/idiograph/graph is made up of a set of common **components**.
- Each component can have one or more **features**.
- E.g. b has an ascender and a bowl;
  - An ascender can be long or short; wedged, clubbed, flat-topped forked or tapering; straight or curved; etc.
  - A bowl can be round or square; etc.
- NB that this applies at all levels:
   E.g. Insular **b** normally has wedged ascenders (allograph), but a given scribe may habitually write it with forked ascenders (idiograph), but one particular case might be clubbed (graph).

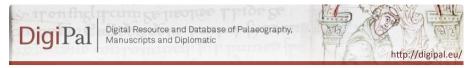

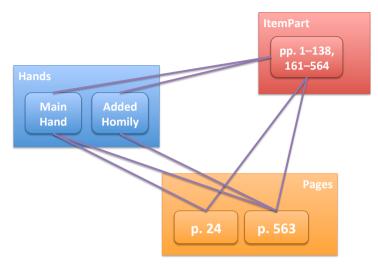

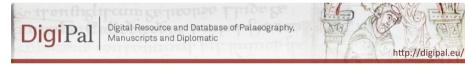

'Letters'

- Characters (sign): More or less a set of letters in the abstract, but also includes punctuation and abbreviations. So a, b, c etc. but also full stop, question mark, accent mark ('), etc. NB that nothing is said about what the character looks like, so a and a are the same character.
   (But what about a and A?)
- Allographs: A set of recognised variant ways of writing the same character (e.g. a and a, or Caroline and Insular d). (But how do we define 'recognised'?)
- **Idiographs**: A set of variant ways that a particular individual has of writing a given allograph.
- **Graphs**: A set of physical letters on the page.

10

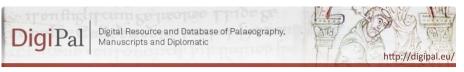

# Question: Does this model generalise beyond handwriting?

- 'Abstract' -> Border
- 'Allo' -> Foliate border, interlace border, ...
- 'Idio' -> One artist's way of doing foliate borders
- 'Concrete' -> A particular instance of a foliate border by that artist
- Does this make any sense at all??

13